<<AutoCAD 2012

 $<<$ AutoCAD 2012 $>$ 

- 13 ISBN 9787302296171
- 10 ISBN 7302296170

出版时间:2012-9

页数:411

字数:685000

extended by PDF and the PDF

http://www.tushu007.com

, tushu007.com

### <<AutoCAD 2012

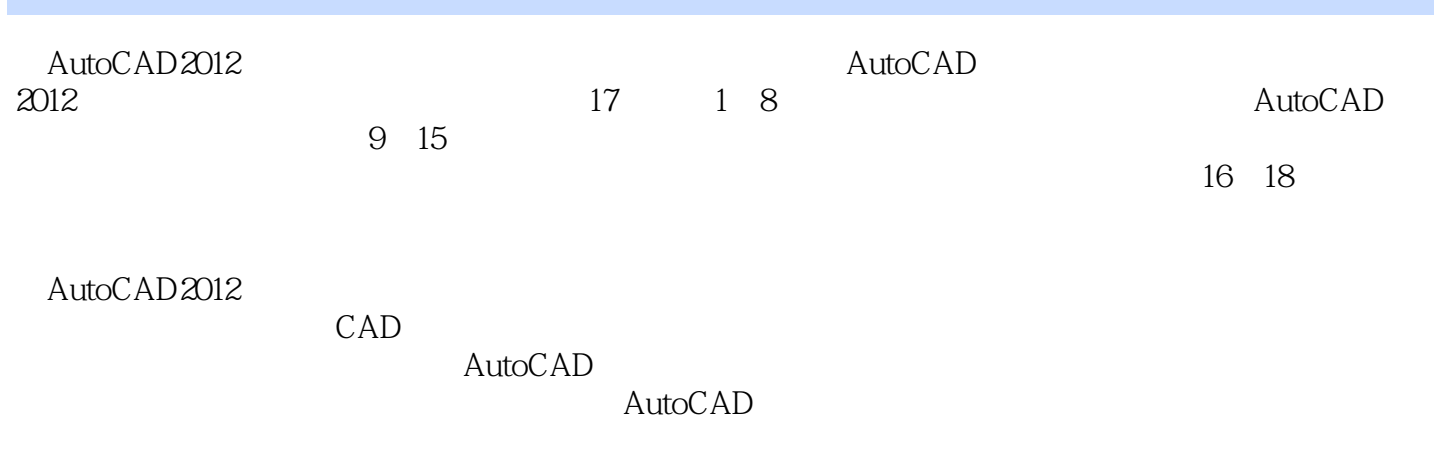

 $AVI$ 

### <<AutoCAD 2012

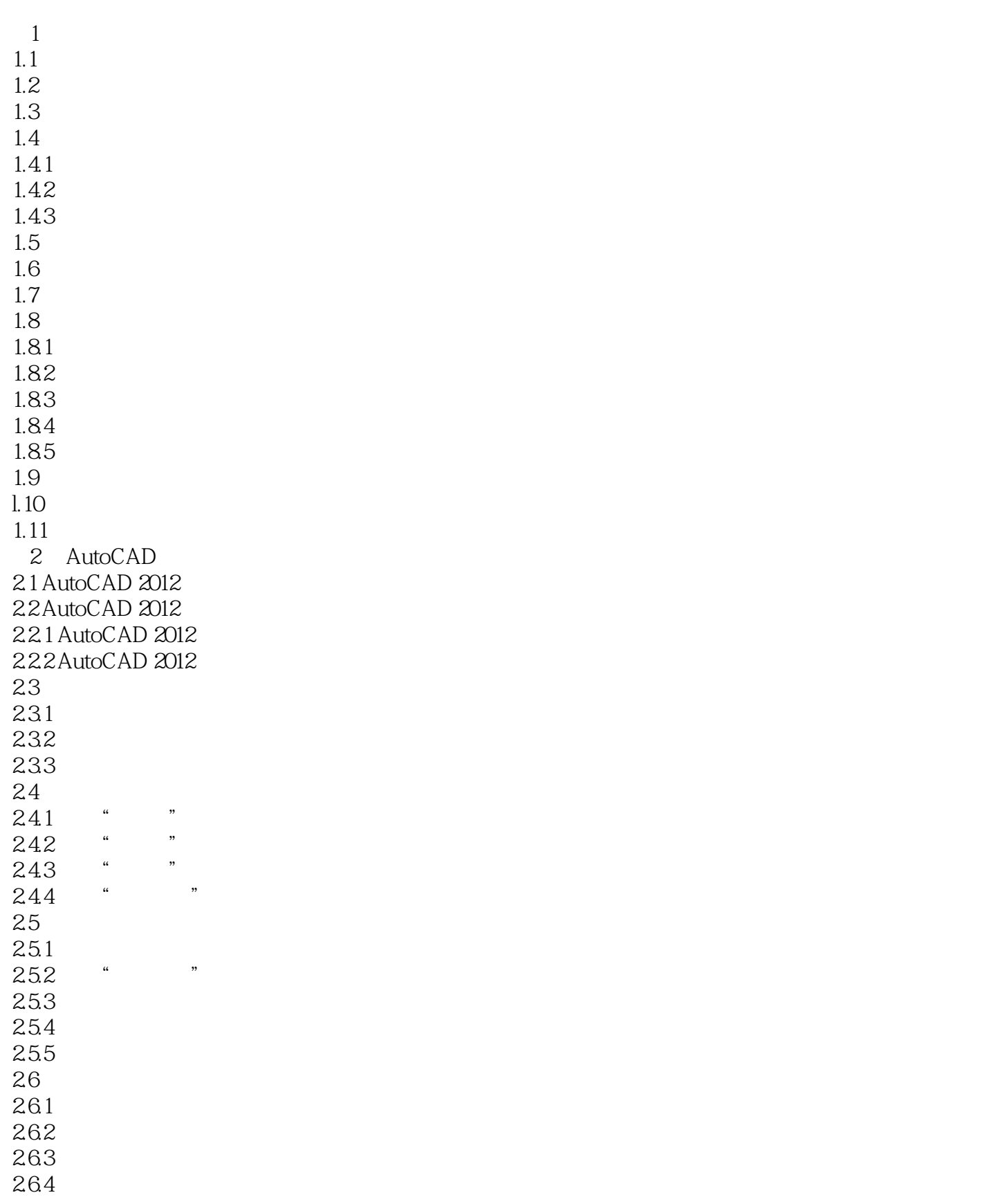

### <<AutoCAD 2012

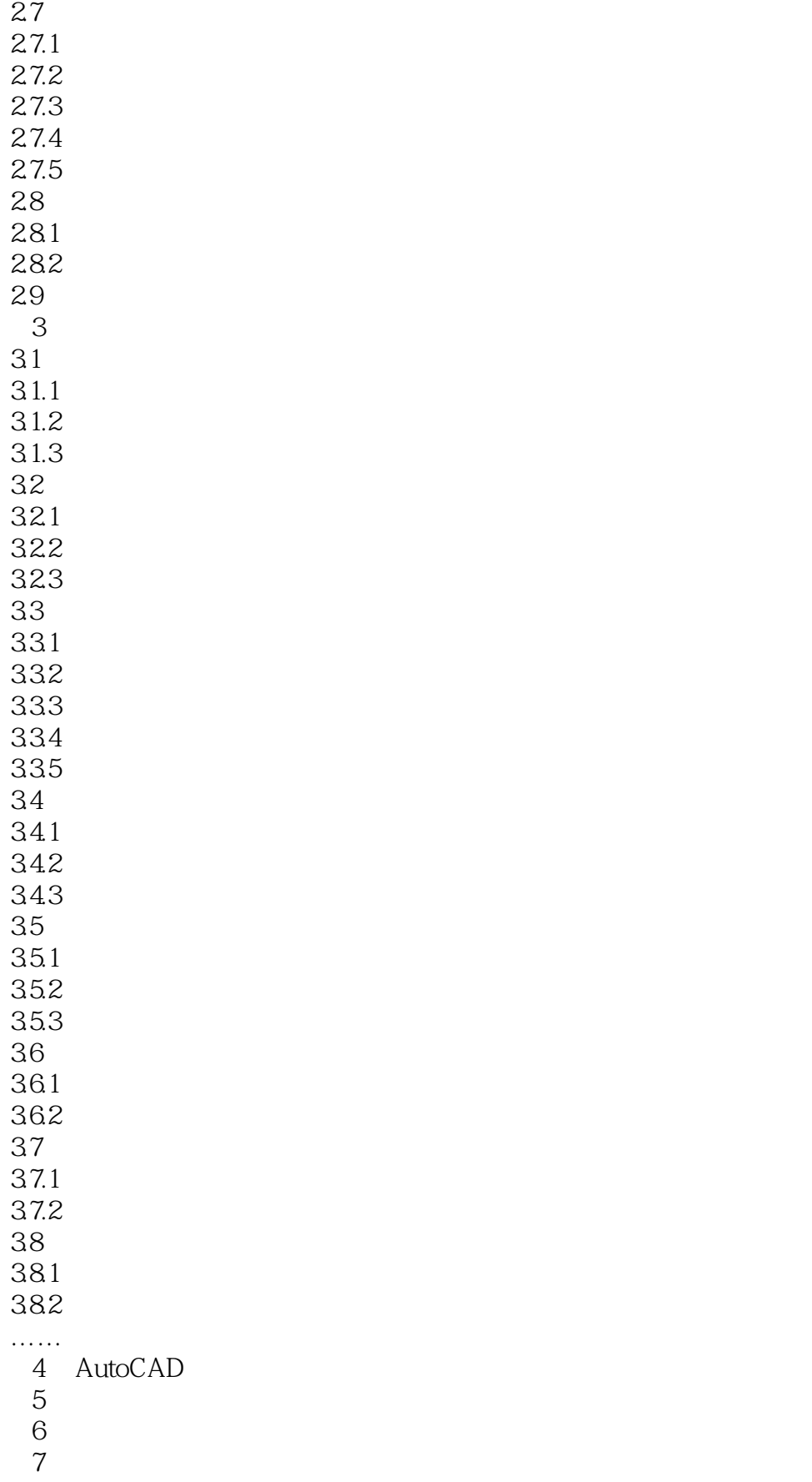

# <<AutoCAD 2012

- $8<sub>5</sub>$  $9<sub>9</sub>$ 10  $11$  $12$ 
	- 第13章 绘制建筑详图
	- 第14章 绘制结构施工图 第15章 绘制结构配筋图
	-
- $\frac{16}{17}$ 第17章 商务酒店客房室内的设计

## <<AutoCAD 2012

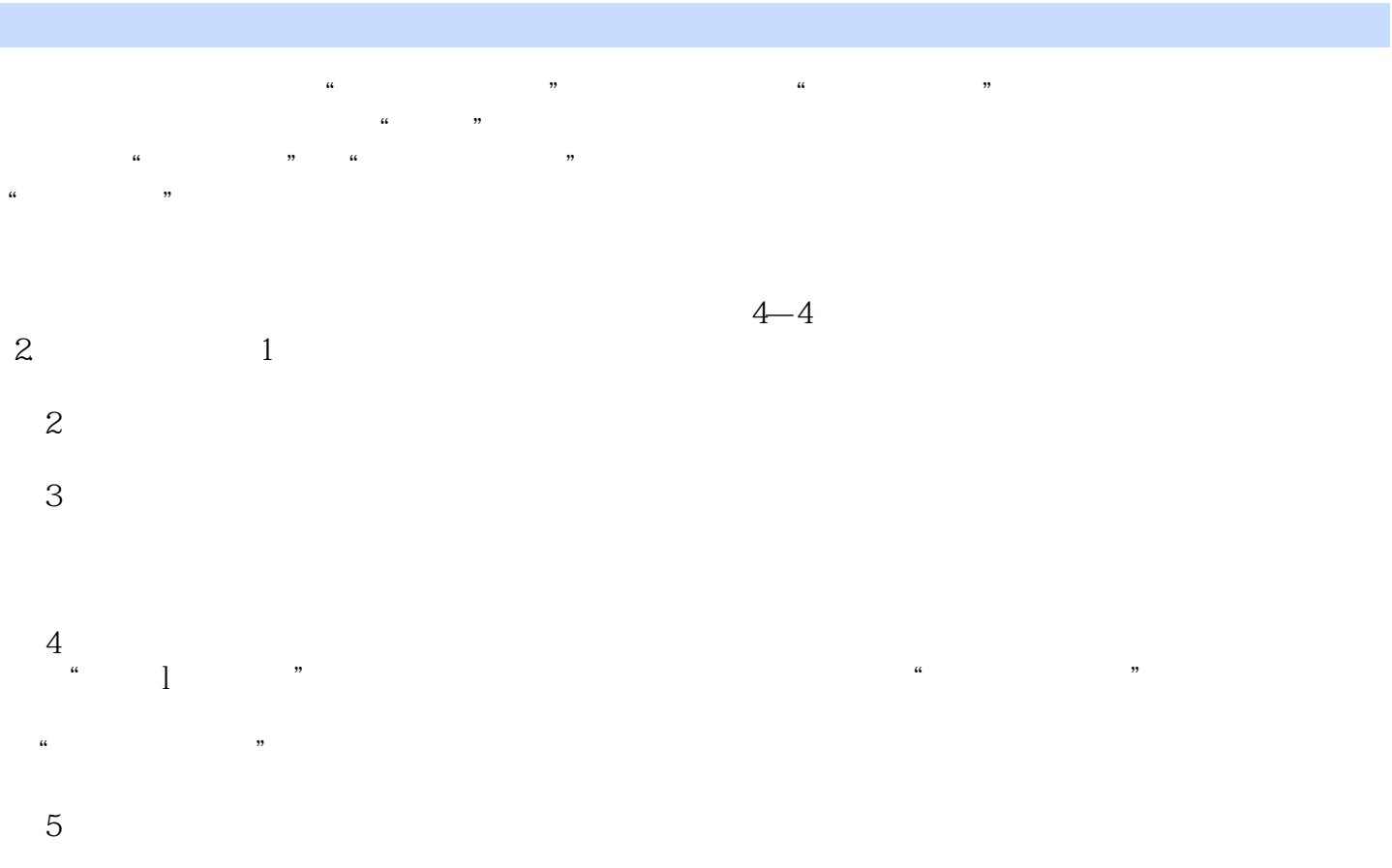

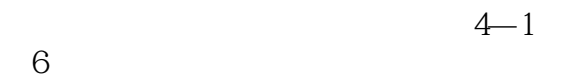

 $7$ 

<<AutoCAD 2012

CAD

## <<AutoCAD 2012

本站所提供下载的PDF图书仅提供预览和简介,请支持正版图书。

更多资源请访问:http://www.tushu007.com

 $,$  tushu007.com